# **ВЕКТОРЫ И МАТРИЦЫ**

## Вектор

С упорядоченной последовательностью действительных

 $\begin{bmatrix} a_1 \\ a_2 \\ \vdots \\ a_n \end{bmatrix} = [a] = \begin{bmatrix} a_1 \\ a_2 \\ \vdots \\ a_n \end{bmatrix}$ чисел  $a_1, a_2, a_3, \ldots, a_{n-1}, a_n$  можно связать понятие связанного вектора в n-мерном пространстве и обозначить как:

или понятие точки  $A(a_1, a_2, a_3, ..., a_n)$ . Числа а<sub>1</sub>,а<sub>2</sub>,а<sub>3</sub>,…,а<sub>n</sub> называются элементами(**проекциями**) вектора или координатами точки А, а количество элементов в векторе называется размерностью этого вектора. Положение элемента а определяется индексом i, где i = 1,2, …, n. Элементы вектора записываются в виде столбца.

## Типы векторов

Нулевой - вектор, все компоненты которого равны нулю и обозначается как:

$$
\overrightarrow{a} = \begin{bmatrix} 0 \\ 0 \\ 0 \end{bmatrix}
$$

$$
a=[0;0;0];a= zeros(3,1);
$$

$$
E\text{Аиничный – вектор, длина которые}\begin{array}{c}\n \stackrel{\rightarrow}{a} =\n \begin{bmatrix}\n 0.6 \\
 0.8\n \end{bmatrix};\n \quad\n \mathbb{N} = \sqrt{0.6^2 + 0.8^2} = 1\n \quad\n \mathbf{a} = \n \begin{bmatrix}\n 0.6; 0.8\n \end{bmatrix};
$$
\nравна единице:

 $\overline{\phantom{0}}$ 

Транспонированный - вектор, которыей 
$$
\overrightarrow{a} = \begin{bmatrix} a_1 \\ a_2 \\ a_n \end{bmatrix}
$$
  $\overrightarrow{a}^T = [a_1 a_2 a_3]$  at= a';  
представлен строкой.

## **Матрица**

Совокупность чисел расположенных в прямоугольной таблице, состоящей из n строк и m столбцов, называется матрицей и обозначается как:

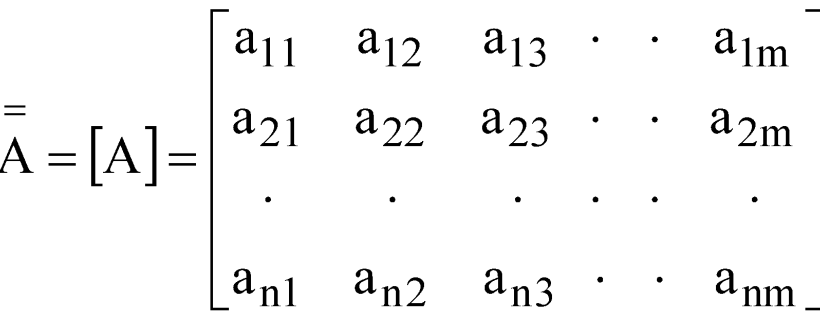

Положение элемента  $a_{ij}$  в матрице определяется двумя индексами (i и j), где i определяет номер строки , а j – номер столбца .

## **Типы матриц**

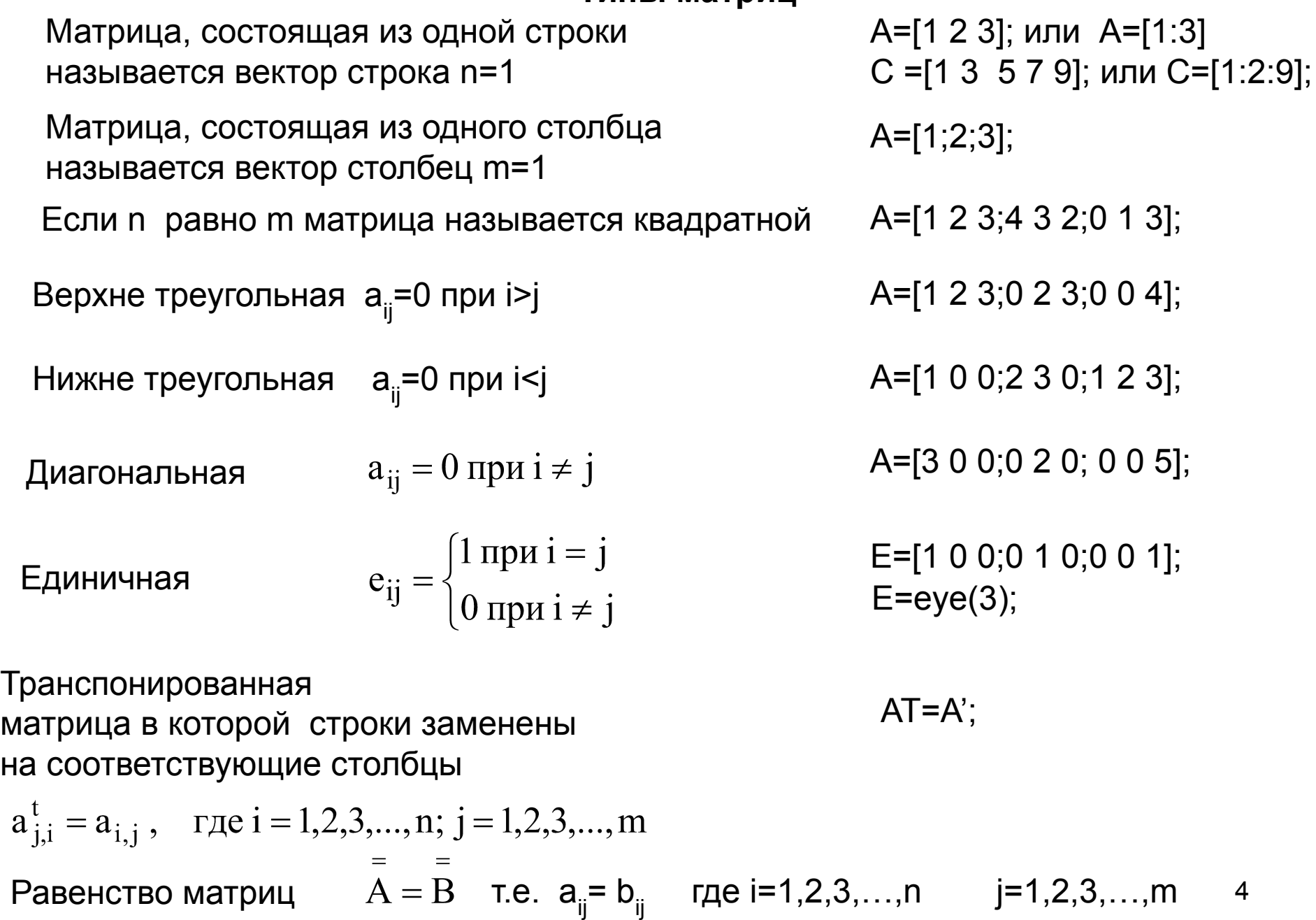

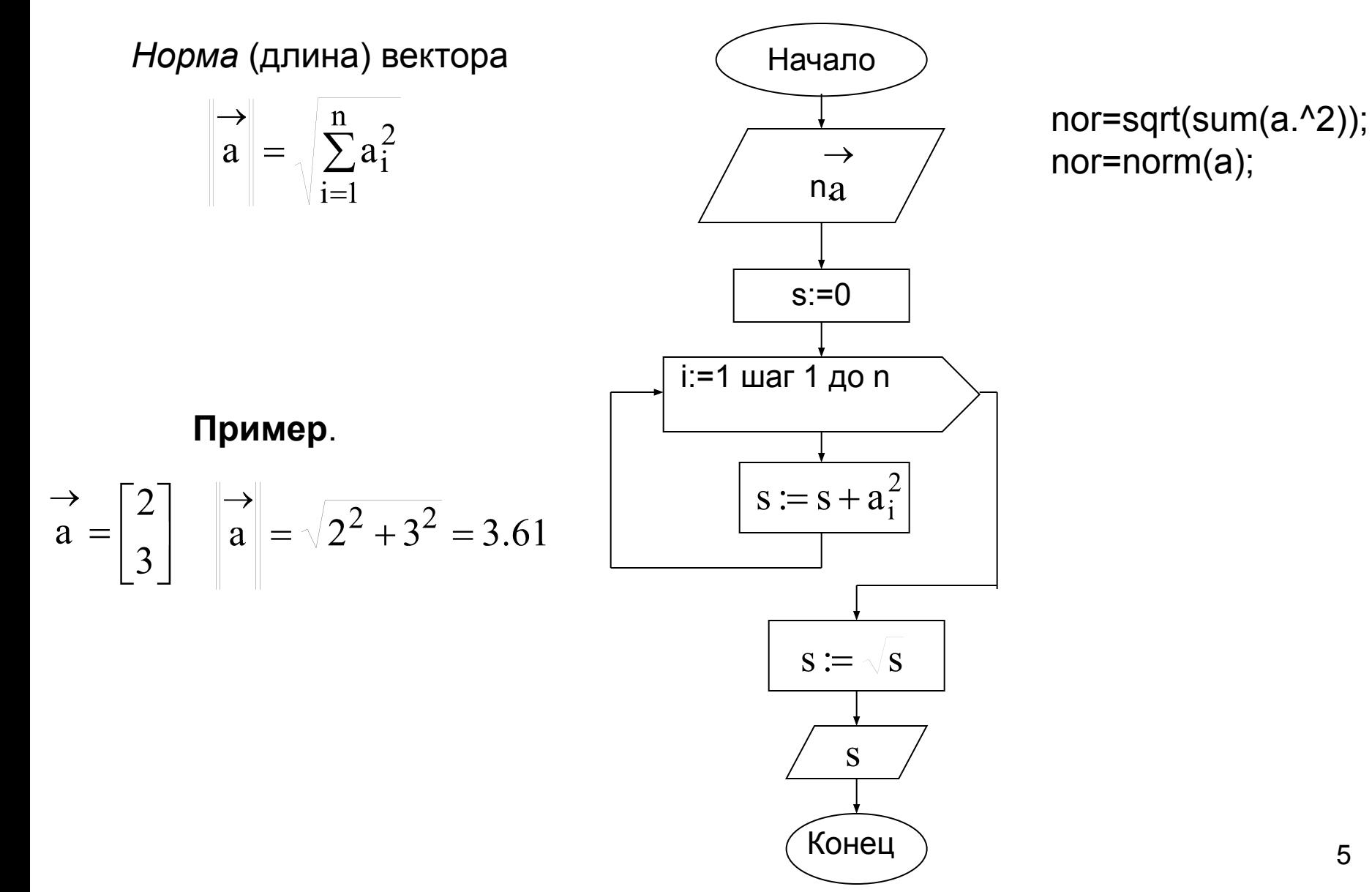

### файл сценария

 $<sub>clc</sub>$ </sub>  $n = input('n=');$ a=inpVec(n,'a'); disp(nVec(n,a));

#### Файл функция

```
function vec=inpVec(n,nameVec);
for i=1:nvec(i,1)=input(sprintf('%s(%g)=',nameVec,i));
end
```
#### Файл функция

function nor=nVec(n,a);  $s=0$ : for  $i=1:n$  $s = s + a(i)^2$ ; end nor=sqrt(s);

*Норма* **матрицы (Эвклидова**).

 $\begin{array}{|c|c|} \hline \overrightarrow{A} & = & \sqrt{\sum\limits_{i=1}^{n}\sum\limits_{j=1}^{m}a_{i,j}^{2}} \\\hline \end{array}$ 

## файл сценария

clc  $n=$ input('n='); m=input('m='); A= inpMatr(n,m,'A'); Nor A=nMatr(n,m,A); disp(Nor\_A); disp(norm(A,'fro'));

## Nor\_A=sqrt(sum(A.^2)); Nor A=norm(A,'fro');

#### Файл функция

```
function nor=nMatr(n,m,A);
s=0;
for i=1:nfor j=1:ms = s + A(i,j)^2; end
end
nor=sqrt(s);
```

```
function matr=inpMatr(n,m,nameMatr);
for i=1:nfor j=1:mmatr(i,j)=input(sprintf('%s(%g,%g)=',nameMatr,i,j));
  end
end
```
#### **Сложение и вычитание векторов.**

Складывать или вычитать можно только вектора с одинаковой размерностью.

$$
\overrightarrow{c} = \overrightarrow{a \pm b} \qquad \overrightarrow{c_i} = a_i \pm b_i, \quad i = 1, 2, 3, \dots, n
$$
\n
$$
\overrightarrow{c} = a + \qquad \qquad b;
$$

#### файл сценария

clc n=input('n='); a=inpVec(n,'a'); b=inpVec(n,'b'); c=addVec(n,a,b); disp(' c'); disp(c)

```
function vec=addVec(n,a,b);
for i=1:nvec(i)=a(i)+b(i);end
```
#### **Сложение и вычитание матриц.**

Складывать или вычитать можно только матрицы с одинаковой размерностью.  $C=A+B$ ;

$$
C = A \pm B
$$
;  $c_{ij} = a_{ij} \pm b_{ij}$ ,  $i = 1, 2, 3, ..., n$ ;  $j = 1, 2, 3, ..., m$ 

файл сценария

n=input('n='); m=input('n='); A= inpMatr(n,m,'A');  $B=$  inpMatr(n,m, $B$ '); C= addMatr(n,m,A,B);  $disp(' C'); disp(C);$ 

```
function matr=addMatr(n,m,A,B);
for i=1:nfor j=1,mmatr(i,j)=A(i,j)+B(i,j) end
end
```
#### Умножение вектора на константу.

$$
\overrightarrow{c} = \lambda \cdot \overrightarrow{a} \quad c_i = \lambda \cdot a_i, \quad i = 1, 2, 3, \dots, n
$$
\n
$$
\begin{array}{ll}\n\overrightarrow{c} & \text{whenever } \text{map (a)} \\
\overrightarrow{c} & \text{whenever } \text{map (b)} \\
\overrightarrow{c} & \lambda \cdot \overrightarrow{A}; \quad c_{i,j} = \lambda \cdot a_{i,j} \\
\end{array}
$$
\n
$$
\begin{array}{ll}\n\overrightarrow{a} & \text{in } 1, 2, 3, \dots, n; \quad j = 1, 2, 3, \dots, m \\
\overrightarrow{b} & \text{in } 1, 2, 3, \dots, n; \quad j = 1, 2, 3, \dots, m\n\end{array}
$$
\n
$$
\begin{array}{ll}\n\overrightarrow{c} & \text{in } \lambda * B; \\
\text{in } \lambda * B; \quad \text{in } 1, 2, 3, \dots, n; \quad j = 1, 2, 3, \dots, m\n\end{array}
$$

#### Скалярное произведение векторов

Это значение суммы произведений соответствующих компонент двух векторов.

Угол между векторами. Косинус угла

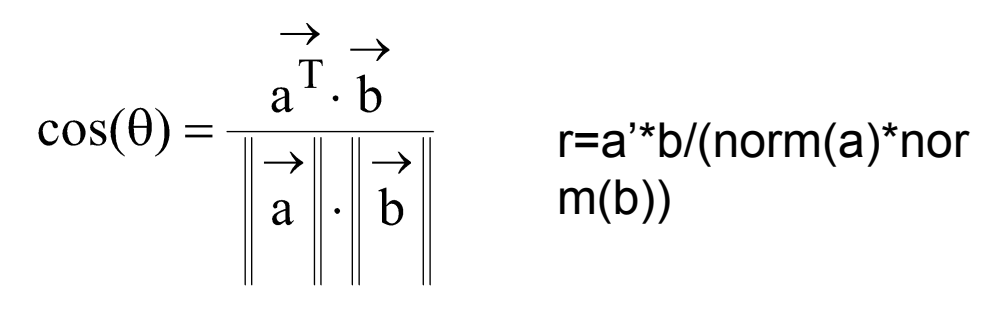

$$
\cos(\theta) = 0 \text{ T.e. } a^{\text{T}} * b = 0
$$

### Линейная зависимость векторов

 $\rightarrow$  (i) Вектора а называются линейно зависимыми, если соотношение

$$
\sum_{i=1}^{m} \beta_i * a \stackrel{\rightarrow}{=} 0
$$

справедливо, хотя бы при одном множителе  $\beta_i$ ОТЛИЧНЫМ ОТ НУЛЯ.

Time 12: The image shows a graph of the equation 
$$
\mathbf{a} = \begin{bmatrix} 2 \\ 4 \end{bmatrix}; \quad \mathbf{a} = \begin{bmatrix} 1 \\ 2 \end{bmatrix} \quad \mathbf{b}_1 \cdot \mathbf{a} + \mathbf{b}_2 \cdot \mathbf{a} = 0 \quad \mathbf{b}_1 * \begin{bmatrix} 2 \\ 4 \end{bmatrix} + \mathbf{b}_2 * \begin{bmatrix} 1 \\ 2 \end{bmatrix} = \begin{bmatrix} 0 \\ 0 \end{bmatrix}
$$

$$
\beta_1 * 2 + \beta_2 * 1 = 0 \quad \beta_2 = -2 * \beta_1
$$
  

$$
\beta_1 * 4 + \beta_2 * 2 = 0 \quad \beta_1 * 4 - \beta_1 * 4 = 0 \quad \beta_1 * 0 = 0 \text{ при} \text{ who found } \beta_1
$$

#### **Умножение матриц.**

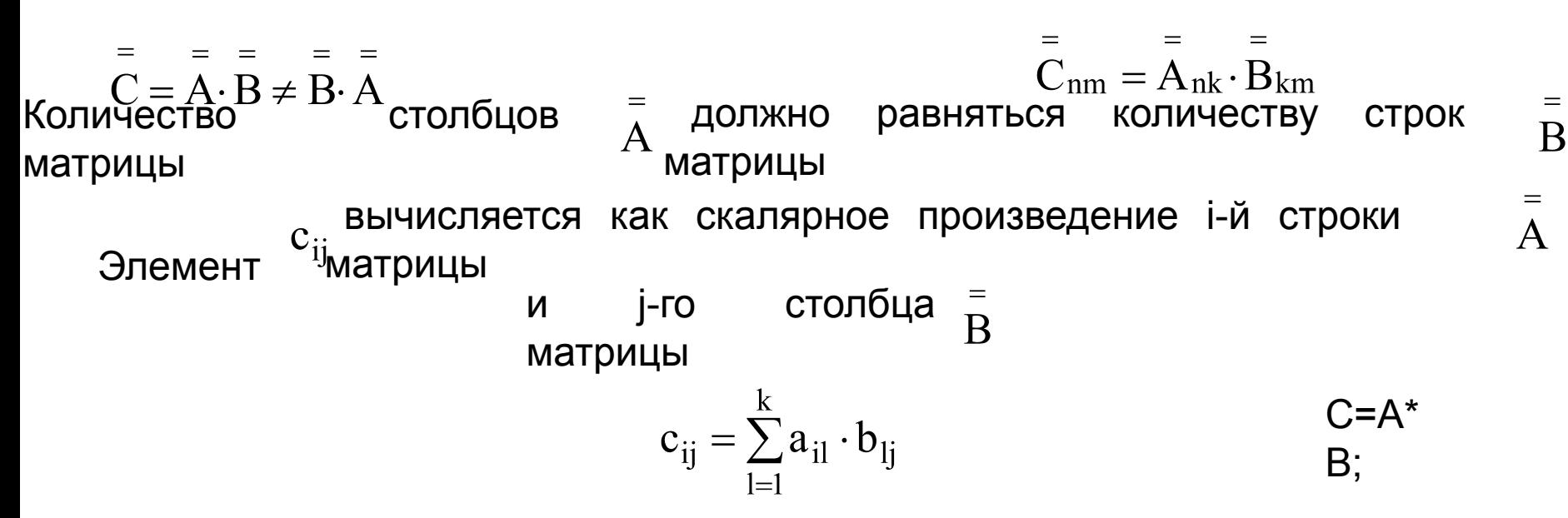

### Файл функция

end

```
function RM=multMatr(n,k,m,A,B);
for i=1:nfor j=1:ms=0;
     for l=1:ks=s +A(i,\ell) *B(\ell,j);
      end
      RM(i,j)=s; end
                                                                C=multMatr(n,k,m,
                                       |<br>|<br>| A,B);
                                       |
                                       |RM(i,j)=A(i,:)*B(:,j);
                                       |
                                       |
```
## **Обращение матрицы методом Гаусса-Жордана**

 $=$  $-1$ **Обратной** матрицей называется такая квадратная матрица А<sub>пра</sub>,

при умножении которой на исходную как справа так и слева

 $= -1$   $=$   $= -1$   $=$ получается единичная матрица  $A \cdot A = A \cdot A = E$ 

Обращение матрицы А методом Гаусса-Жордана

заключается в построении расширенной матрицы

и преобразовании расширенной матрицы так, чтобы на месте исходной получилась единичная матрица, тогда на месте единичной получится обратная матрица:

$$
\left[\begin{matrix} = \\ E_{nn}^- \end{matrix}\middle| \begin{matrix} = \\ A_{nn}^{-1} \end{matrix}\right]
$$

AO=inv(

A);

 $\begin{array}{c} = \\ A \end{array}$ 

## Текстуальный алгоритм

## метода Гаусса-Жордана состоит из четырёх этапов.

1. Строим расширенную матрицу дописав к исходной квадратной матрице единичную матрицу того же размера

$$
C_{n,2n} = \n \begin{bmatrix}\n = \\
 A_{nn} \end{bmatrix}\n \begin{bmatrix}\n = \\
 E_{nn}\n \end{bmatrix}
$$
, и задаём номер ведущей строки k=1.

2. Делим элементы k-й строки начиная с k-ого на  $c_{kk}$ 

$$
c_{kj} = \frac{c_{kj}}{c_{kk}}
$$
,  $j = k, k+1, k+2,...,2 \text{·n}$  T.e.  $c_{kk} = 1$ .

3. Преобразуем все i-е строки кроме k-й, i=1,2,3,...,n i≠k так, чтобы элементы с<sub>к</sub>=0. Для этого из каждого элемента i-й строки начиная с k-ого вычитаем соответствующий элемент k-й строки, умноженный на элемент с<sub>к</sub>, т.е.

$$
c_{ij} = c_{ij} - c_{kj} \cdot c_{ik}, \ j = k, k + 1, k + 2, \dots, 2 \cdot n
$$

4. Проверяем условие k<n, если оно справедливо, то k=k+1 и выполняем алгоритм с пункта 2, иначе выводим полученную обратную матрицу, расположенную на месте единичной.

 $E = eye(n);$  $C=[A,E]$ ;

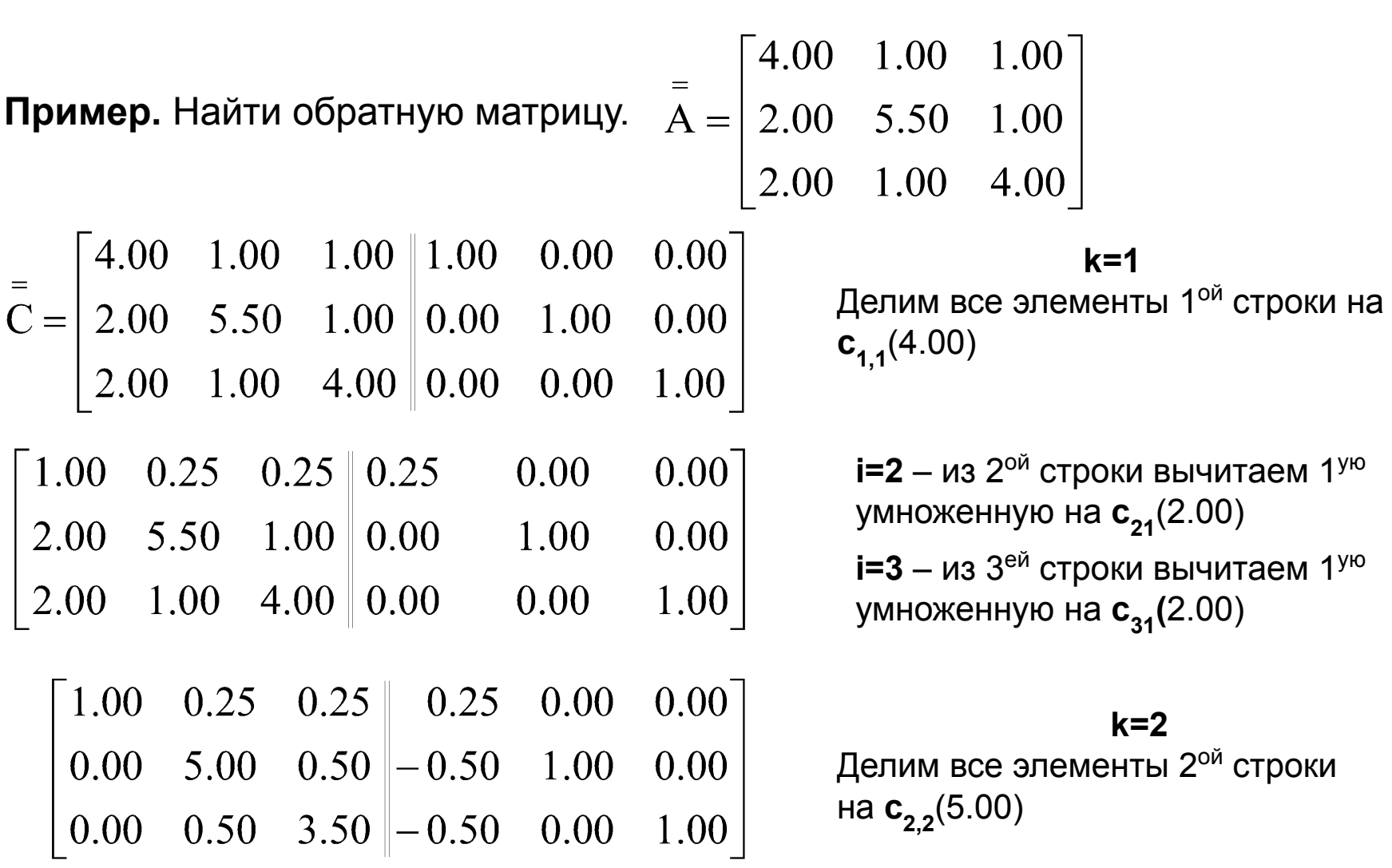

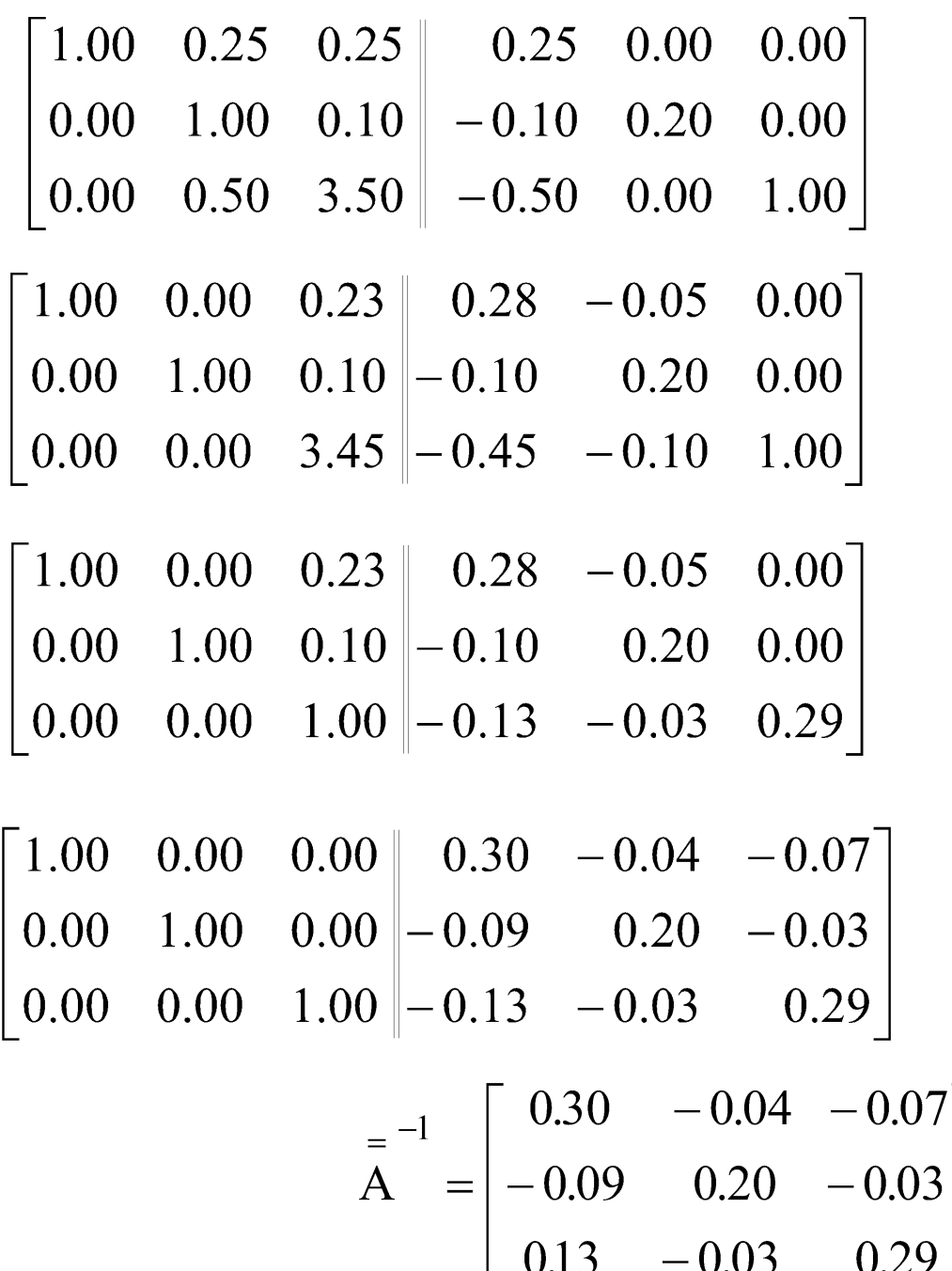

 $i=1 - \mu$ з 1°й строки вычитаем 2<sup>ую</sup> умноженную на с<sub>12</sub>(0.25)

 $i=3 - \mu$ з З<sup>ей</sup> строки вычитаем 2<sup>ую</sup> умноженную на с<sub>зг</sub>(0.50)

#### $k=3$

Делим все элементы З<sup>ей</sup> строки на  $c_{33}(3.45)$ 

 $i=1 - \mu$ з 1<sup>ой</sup> строки вычитаем 3<sup>ью</sup> умноженную на с<sub>13</sub>(0.23)

 $i=2 - \mu$ з 2<sup>ой</sup> строки вычитаем 3<sup>ью</sup> умноженную на с<sub>23</sub>(0.10)